## **VAG-COM Revival.rar**

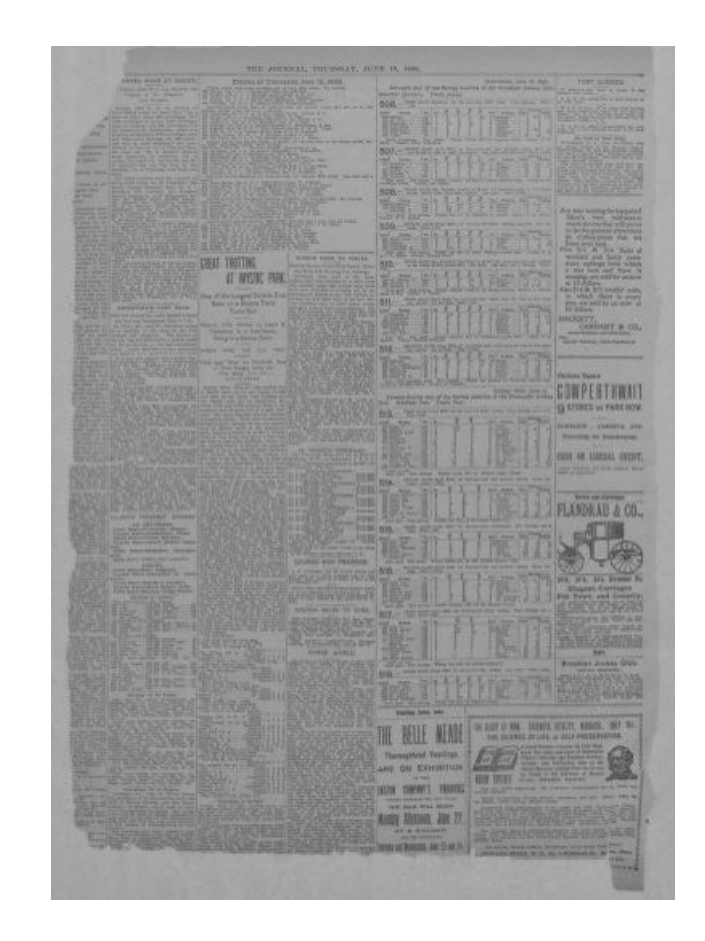

**DOWNLOAD:** <https://byltly.com/2is2cp>

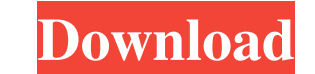

yep I know that amitkb, what? you didn't install the glib for it... your running off a live CD or something. You shouldn't be doing that. I know what a live CD is What is the error? You could install a debootstrap No you s about no suitable device found amitkb, :) what error amitkb? L3top i think he did try to install a debootstrap u said there was no error but how to install debootstrap then? ah good racho. I thought you would have tried th amitkb, so you want to install an ubuntu live CD? amitkb, i tried to install it on my machine and it said no suitable device found amitkb, i think amanthakur means you should be using a supported installation CD. you don't

Related links:

[License Key For Easendmail -tryit](http://gemasta.yolasite.com/resources/License-Key-For-Easendmail-tryit.pdf) [Waves Complete VST VST3 RTAS AU V70r8 OSXpowerpcXVXrar](http://bungheadlo.yolasite.com/resources/Waves-Complete-VST-VST3-RTAS-AU-V70r8-OSXpowerpcXVXrar.pdf) [Asmaco Spray Paint Msds Pdf 213 ausgabe ubersetzter](http://higtythun.yolasite.com/resources/Asmaco-Spray-Paint-Msds-Pdf-213-ausgabe-ubersetzter.pdf)